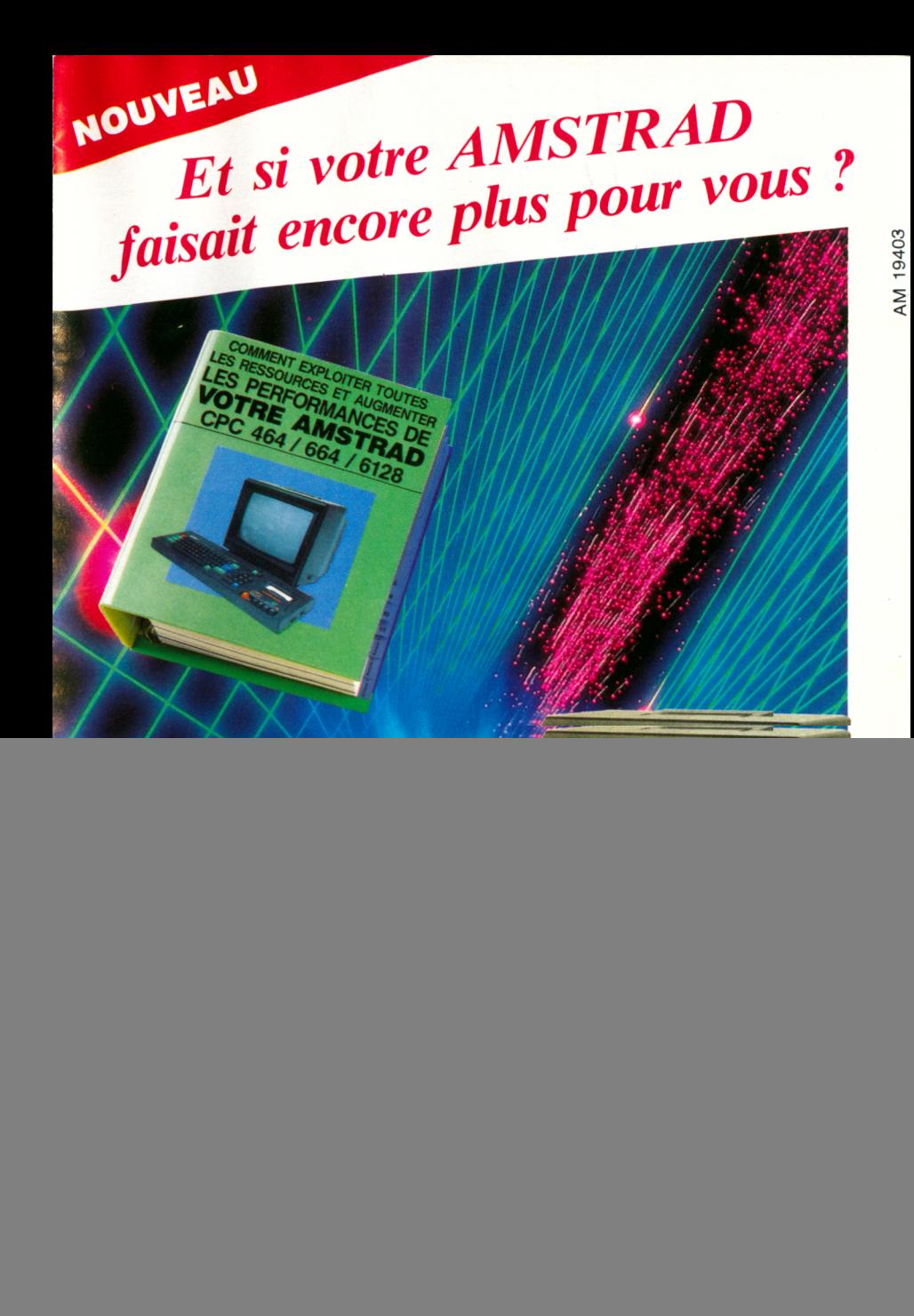

# **des langages plus performants, une puissance accrue, de nouvelles extensions...**

**Ce nouvel ouvrage vous indique comment utiliser à fond toutes les possibilités de votre AMSTRAD : "Comment exploiter toutes les ressources et augmenter les performances de votre AMSTRAD"**

*'` COMMENT EXPLOITER TOUTE* 

**OTRE AMSTRES DE** */ 664 / 6128*

### **Votre garantie** " Satisfait ou remboursé"

Si "Comment exploiter toutes les ressources et augmenter les performances de votre AM STRAD" ne vous donnait pas entière satisfaction, vous auriez la possibilité de le retourner aux Editions WEKA et d'être alors intégralement remboursé. Cette possibilité vous est garantie pendant un délai de 15 jours, à compter de la réception de votre exemplaire. La même garantie vous est réservée pour notre service de compléments et de mises à jour : vous pouvez l'interrompre à tout moment sur simple demande, ou retourner tout complément qui ne vous satisferait pas. dans un délai de 15 jours après réception.

**\* Présentation : classeur à feuillets mobiles \* 956 pages grand format (21 X 29,7 cm) \* Prix : 450 F TTC port et emballage compris seulement !**

## Le complément indispensable **de v o tre AM STRAD**

Avec "Comment exploiter toutes les ressources et augmenter les performances de votre AMSTRAD" passez à la vitesse supérieure dans la pratique de la micro-informatique. Ce nouvel ouvrage aborde tous les sujets qui vous passionnent, ou vous passionneront : programmation, structure interne des ordinateurs, raccordement des périphériques et des extensions... Et, grâce à notre service exclusif de compléments et de mises à jour, vous êtes certain de posséder un ouvrage toujours opérationnel.

### **EXTRAIT DE LA TABLE DES MATIERES \* Voici, parmi des dizaines. les sujets que vous découvrirez dans ce nouvel ouvrage:**

**Structure interne des CPC 464, 664 et 6128 • Circuit interface PIO 8255 A • Le processeur son AY3-8912 • AMSDOS • Le Firmware • CP/M • CP/M 2.2 et CP/M + • Drives, moniteurs, imprimantes... • Souris pour le CPC • Bit et Octet • Création de programmes • Interpréteur Basic 1.0 et 1.1 créé par Locomotive • Assembleur • le CPU Z80A • La programmation des CPU • Modes d'adressage • Un assembleur opérationnel en**

**Basic • Code d'erreur • Appel de programmes • Cours de LOGO • Turbo-Pascal • Graphiques avec le CPC • Graphiques animés • Commande du synthétiseur de sons • Gestion de fichier • dBase II • Multiplan • Programmation de jeux • Mathématiques • Applications domestiques • Modulateur pour télévision couleur • Fabrication de circuits additionnels • ... etc**

"I = 0<sub>n</sub>

\* Susceptible de modifications ou d'évolution

Bon de commande ci-joint

**Editions WEKA 12. Cour St-Eloi 75012 Paris Tel. : (1) 43.07.60.50** <u>"Iion</u> **Télex : 210 504 F**

**Des nouveaux programmes,**<br> **Le complément indispensable**<br> **Re votre de votre de votre de la pouveaux de votre de la pouveaux de votre de la pouveaux de votre de la pouveaux de votre de la pouveaux de votre de la pouveaux** 

![](_page_2_Picture_0.jpeg)

## **Vous créez les graphiques les plus complexes...**

" Comment exploiter..." ouvre de nouveaux horizons à vos talents de programmeur. Par exemple, un cours très com plet vous amène à créer des graphiques à haute résolution sur votre CPC. Vous apprenez à utiliser un éditeur "Sprite". et tout ce qui en fait partie. Les jeux très élaborés que vous livre notre ouvrage constituent un domaine d'application immédiat pour la création graphique. Vous pouvez ainsi créer votre propre version

de ces jeux passionnants.

![](_page_2_Picture_4.jpeg)

![](_page_2_Picture_5.jpeg)

**TENDENHE A BORD BY** CPC 464  $\sim$ 

pas ce qu'elle a sous le capot. Pour vous servir parfaitement de votre micro-ordinateur, il en va de même. Partant de cette constatation, les auteurs de l'ouvrage ont consacré un chapitre complet à la description détaillée des AMSTRAD CPC 464, 664 et 6128. Toutes ces informations vous aident à mieux comprendre la structure des programmes que vous créez, l'intérêt de l'emploi d'un langage ou d'un autre... vous découvrez alors en quoi le fonctionnement particulier de chaque type de micro-processeur a des influences sur la manière de travailler de votre ordinateur.

Editions WEKA, SARL au capital de 2.400.000 francs - RC Paris B 316 224 617

![](_page_2_Picture_8.jpeg)

### **Vous donnez à votre Amstrad la puissance maximale**

Les connaissances techniques que vous aurez acquises vous permettent aussi de modifier votre AMSTRAD. Parmi les opérations ainsi détaillées, vous trouvez : le branchement d'un lecteur 5 1/4", le raccordement d'un modem, la connexion d'un minitel... Vous ajoutez au plaisir de faire ces

opérations vous-mêmes, celui de réaliser d'appréciables économies.

# Un ouvrage événement

Depuis la sortie du premier micro-ordinateur AMSTRAD, cette marque n'a cessé de créer l'événement. Pour vous permettre de mieux connaître et d'utiliser au maximum de ses possibilités votre AMSTRAD (CPC 464, 664 ou 6128), il fallait un ouvrage vraiment exceptionnel. Aujourd'hui, les éditions Weka vous présentent cet ouvrage : "Comment exploiter toutes les ressources et augmenter les performances de votre AMSTRAD".

## **Vous découvrez** de nouveaux **p ro g ra m m e s**

Votre passion de la microinformatique vous fait rechercher de nouveaux programmes vraiment intéressants.

Parce qu'ils sont eux-mêmes passionnés par leur AMSTRAD les auteurs de ce livre vous proposent des programmes que vous aurez plaisir à utiliser. Logiciels de gestion, de création graphique musicale, jeux... notre ouvrage

vous donne le choix. Sans oublier des applications plus spécifiques : par exemple, vous disposez de montages et de logiciels gérant des fonctions nécessaires à la commande de trains électriques ou à la régulation de chauffage domestique.

Les utilitaires tiennent aussi une bonne place dans notre ouvrage ; vous apprenez à vous en servir et à les intégrer dans les situations les plus variées. Dans tous les cas, vous êtes sûr de disposer de programmes opérationnels à 100 %. En effet, des milliers d'heures ont été consacrées à les concevoir, les rédiger et les tester.

## **E** Vous pratiquez de nouveaux langages

La Basic et le Logo sont d'excellents langages d'initiation à la programmation. A ce titre, ils figurent en bonne place dans notre ouvrage (notamment, le Locomotive Basic 1.0 et 1.1).

Mais pour programmer efficacement, vous savez qu'il existe des langages plus performants. Ainsi, vous vous initiez à l'Assembleur et au Turbo Pascal. Ces langages vous apportent beaucoup, notamment par leur excellente utilisation de l'espace mémoire disponible. En plus de cours très progressifs, vous trouvez dans l'ouvrage un moniteur assembleur et un langage machine parfaitement au point.

Notre ouvrage vous révèle également de nombreuses astuces : comment transférer du CPC 464 au 664, ou au 6128, comment gagner de la place en mémoire, avec quelles routines "doper" vos programmes... Avec la mise en pratique des programmes et des " recettes" , vous découvrez de nouvelles, et passionnantes utilisations de votre ordinateur. Vous élargissez le champ d'action de votre AMSTRAD

## **E** Votre AMSTRAD n'a plus de secrets pour vous

Une partie de notre ouvrage que vous lirez avec la plus grande attention : la présentation détaillée du " hard" de votre AMSTRAD. Fréquences d'horloge du Z80 CPU, interface PIO 8255, ports d'extension. Vous faites le tour complet de votre AMSTRAD ; des schémas vous montrent le rôle de chaque composant.

Cette visite de la structure de votre machine vous indique à quel point les AMSTRAD sont des appareils révolutionnaires. Dans la pratique, vous apprenez tout sur la ROM, le jeu d'instruction du Z 80, le cheminement de l'information. Vous êtes paré pour attaquer les problèmes de programmation les plus complexes.

## **Interfaces, périphériques, cartes d'extension... Vous augmentez les performances de v o tre AM STRAD**

Cet ouvrage répond à toutes les questions que vous vous posez sur le fonctionnement de votre AMSTRAD. En plus, il vous indique comment faire pour augmenter considérablement ses performances.

Vous apprenez à mettre en place vous-même des extensions, une interface. Vous raccordez de nouveaux périphériques... A l'aide du programmateur d'EPROM, vous écrivez vos propres applications en ROM.

Des instructions de montage très précises vous permettent de procéder à toutes les opérations qui augmentent les possibilités de votre AMSTRAD Et, pour rester fidèle à la philosophie AMSTRAD vous réalisez toutes ces opérations au meilleur prix.

Version 1.0 sur 464 :<br>mots clés et leur utilisation

4.1.2 Version 1.0 sur 464

CPIM 2.2 : Défin

 $\bullet$ 

Partie 4 Chapitre 1.2 page

Cette partie concerne unique exploiter un ordinate<br>CP/M<sup>+</sup> est écrit pour exploiter un ordinate<br>de RAM comme l'AMSTRAD CPC 6128

Définitions et rappels

 $\left($   $\right)$ 

ystème d'exploration CP/M commercialise.<br>
It fondé en 1976 et CP/M commercialise.<br>
ont vu le jour. Dernière en date. CP/M<sup>+</sup>

 $CP/M^+$ , le CPC 6128 est pourvu d'un p

ogramme qui est execu<br>pier : C10CPM3.EMS

 $e$  · C10CPM3.EMS"  $\frac{1000 \text{ m}}{200 \text{ s}} = 200$ <br>e programme "C10CPM3.EMS" contient :<br>- Le TPA (Transcient Program Area = Zone de program

## **votre ouvrage evolue a la vitesse d es in n o vatio n s... AM STRA D**

Chez AMSTRAD, les innovations se suivent à un rythme plutôt rapide. La sortie du PC 1512 vient encore de le confirm er.

Dans ces conditions, il est difficile de faire un ouvrage complet... qui soit encore com plet 3 m ois après sa parution. Les Editions Weka apportent une solution originale à ce problème, grâce à un service exclusif de compléments et de mises à jour. Ainsi, votre ouvrage reste en permanence à la pointe de la technique.

Trois à quatre fois par an, des mises à jour et compléments vous seront proposés (150 pages environ  $= 215$  F - service annulable sur simple demande). Vous disposez ainsi régulièrement de nouveaux programmes et d'une information parfaitement à jour.

> mandes de Multiplan 7/2.2.3 Les con

ndes de Multin

Retainnez votre bon de commande

## $S$  *pxerple*

 $\frac{19}{10}$ ua - EXEFRE Multipla Entrez votre texte (sans

# Des nouveaux programmes, des langages plus performants, une puissance accrue, de nouvelles extensions...

Ce nouvel ouvrage vous indique comment utiliser à fond toutes les possibilités de votre AMSTRAD :

"Comment exploiter toutes les ressources et augmenter les performances de votre AMSTRAD"

**COMMENT EV** 

LES RESSOURCES ET AUGMENTER<br>VOTRE AMSTRAD<br>CPC 464 / 664 / 6128

## Votre garantie 'Satisfait ou remboursé'

Si "Comment exploiter toutes les ressources et augmenter les performances de votre AMSTRAD" ne vous donnaît pas entière ction, vous auriez la possibilité de le retourner aux Editions WEKA et d'être alors integralement rembourse. Cette pos sibilité vous est garantie pendant un délai de 15 jours, à compter de la réception de votre exemplaire. La même garantie vous est réservée pour notre service de compléments. et de mises à jour : vous pouvez l'interrompre à tout moment sur simple demande. ou retourner tout complément qui ne vous satisferait pas, dans un délai de 15 jours apres reception.

\* Présentation : classeur à feuillets mobiles \* 956 pages grand format  $(21 \times 29,7$  cm) \* Prix: 450 F TTC port et emballage compris seulement !

![](_page_4_Picture_6.jpeg)

![](_page_4_Picture_7.jpeg)

# **B** puissance maximale **bentemed and verte Amstrad**

d'appréciables économies.

![](_page_4_Picture_10.jpeg)

sur la manière de travailler de votre ordinateur. de chaque type de micro-processeur a des influences découvrez alors en quoi le fonctionnement particulier de l'emploi d'un langage ou d'un autre... vous la structure des programmes que vous créez, l'intéret sibneigmob xueim á thebis auov anoitemiotri AMSTRAD CPC 464, 664 et 6128. Toutes ces complet à la description détaillée des les auteurs de l'ouvrage ont consacré un chapitre de meme. Partant de cette constatation, partaitement de votre micro-ordinateur, il en va pas ce qu'elle a sous le capot. Pour vous servir Difficile de bien conduire une voiture quand on ne sait

![](_page_4_Picture_12.jpeg)

 $\sum_{\text{max}}$ A dwas a sensonall

Editions WEKA, SARL au capital de 2.400.000 francs - RC Paris B 316 224 617

1.0 et 1.1 créé par Locomotive · Assembleur • le CPU Z80A • La programmation des CPU . Modes d'adressage • Un  $\ldots$ etc assembleur opérationnel en \* Susceptible de modifications ou d'évolution Bon de commande ci-joint Demandez votre exemplaire

12, Cour St-Eloi 75012 Paris

**Editions WEKA** 

**MEKH** 

Tél.: (1) 43.07.60.50<br>Télex: 210 504 F

ructure interne des CPC 464, Basic · Code d'erreur · Appel 664 et 6128 · Circuit interface PIO 8255 A · Le processeur son AY3-8912 . AMSDOS . Le Firmware • CP/M • CP/M 2.2 et CP/M + · Drives, moniteurs, imprimantes... • Souris pour le CPC · Bit et Octet · Création de programmes · Interpréteur Basic

opérationnel.

de programmes · Cours de LOGO . Turbo-Pascal . Graphiques avec le CPC · Graphiques animés · Commande du synthétiseur de sons · Gestion de fichier · dBase II · Multiplan · Programmation de jeux • Mathématiques • Applications domestiques . Modulateur pour télévision couleur · Fabrication de circuits additionnels ·

**EXTRAIT DE LA TABLE DES MATIERES \*** Voici, parmi des dizaines, les sujets que vous découvrirez dans ce nouvel ouvrage :

de votre AMSTRAD Avec "Comment exploiter toutes les ressources et augmenter les performances de votre AMSTRAD" passez à la vitesse

supérieure dans la pratique de la micro-informatique.

passionnent, ou vous passionneront : programmation,

des périphériques et des extensions... Et, grâce à notre

service exclusif de compléments et de mises à jour,

vous etes certain de posséder un ouvrage toujours

Ce nouvel ouvrage aborde tous les sujets qui vous

structure interne des ordinateurs, raccordement

![](_page_4_Picture_21.jpeg)

![](_page_4_Picture_22.jpeg)

![](_page_4_Picture_23.jpeg)

![](_page_4_Picture_24.jpeg)

![](_page_4_Picture_25.jpeg)

# Ies byna cowbyexes ... **Sanbingernes Ics graphiques**

de ces jenx bseziouusurs.

Vous pouvez ainsi créer votre propre version d'appingation immédiat pour la création graphique. snismob nu tnautitenoo spsnvuo stion snvil zuov et tout ce qui en its figure. Les jeux très élaborés que Vous apprenez à utiliser un éditeur "Sprite", .090 sutov ruz noitulozer stush s zaupidgsig zab un cours très complet vous amêne à créer alqmaxa and ... usmmangong ab atnalat zov a "Comment exploiter..." ouvre de nouveaux horizons

![](_page_4_Picture_28.jpeg)

![](_page_4_Picture_29.jpeg)

![](_page_4_Picture_30.jpeg)

![](_page_4_Picture_31.jpeg)

NOUVEAU Et si votre AMSTRAD faisait encore plus pour vous?

# Un ouvrage événement

Depuis la sortie du premier micro-ordinateur AMSTRAD, cette marque n'a cessé de créer l'événement. Pour vous permettre de mieux connaître et d'utiliser au maximum de ses possibilités votre AMSTRAD (CPC 464, 664 ou 6128), il fallait un ouvrage vraiment exceptionnel.

Aujourd'hui, les éditions Weka vous présentent cet ouvrage : "Comment exploiter toutes les ressources et augmenter les performances de votre AMSTRAD".

# Vous découvrez de nouveaux programmes

Votre passion de la microinformatique vous fait rechercher de nouveaux programmes vraiment intéressants.

Parce qu'ils sont eux-mêmes passionnés par leur AMSTRAD les auteurs de ce livre vous proposent des programmes que vous aurez plaisir à utiliser. Logiciels de gestion, de création graphique ou musicale, jeux... notre ouvrage

vous donne le choix. Sans oublier des applications plus spécifiques : par exemple, vous disposez de montages et de logiciels gérant des fonctions nécessaires à la commande de trains électriques ou à la régulation de chauffage domestique.

Les utilitaires tiennent aussi une bonne place dans notre ouvrage ; vous apprenez à vous en servir et à les intégrer dans les situations les plus variées. Dans tous les cas, vous êtes sûr de disposer de programmes opérationnels à 100 %. En effet, des milliers d'heures ont été consacrées à les concevoir, les rédiger et les tester.

# Vous pratiquez de nouveaux langages

La Basic et le Logo sont d'excellents langages d'initiation<br>à la programmation. A ce titre, ils figurent en bonne place dans<br>notre ouvrage (notamment, le Locomotive Basic 1.0 et 1.1).

Mais pour programmer efficacement, vous savez qu'il existe des langages plus performants. Ainsi, vous vous initiez à l'Assembleur et au Turbo Pascal. Ces langages vous apportent beaucoup, notamment par leur excellente utilisation de l'espace mémoire disponible. En plus de cours très progressifs, vous trouvez dans l'ouvrage un moniteur assembleur et un langage machine parfaitement au point.

Notre ouvrage vous révèle également de nombreuses astuces : comment transférer du CPC 464 au 664, ou au 6128, comment gagner de la place en mémoire, avec quelles routines "doper" vos programmes... Avec la mise en pratique des programmes et des "recettes", vous découvrez de nouvelles, et passionnantes utilisations de votre ordinateur. Vous élargissez le champ d'action de votre AMSTRAD

![](_page_5_Picture_13.jpeg)

![](_page_5_Picture_15.jpeg)

# Votre AMSTRAD n'a plus de secrets pour vous

Une partie de notre ouvrage que vous lirez avec la plus grande<br>attention : la présentation détaillée du "hard" de votre AMSTRAD. Fréquences d'horloge du Z80 CPU, interface PIO 8255, ports d'extension... Vous faites le tour complet de votre AMSTRAD ; des schémas vous montrent le rôle de chaque composant.

Cette visite de la structure de votre machine vous indique à quel point les AMSTRAD sont des appareils révolutionnaires. Dans la pratique, vous apprenez tout sur la ROM, le jeu d'instruction du Z 80, le cheminement de l'information. Vous êtes paré pour attaquer les problèmes de programmation les plus complexes.

# Interfaces, périphériques, cartes d'extension... **Vous augmentez les performances** de votre AMSTRAD

Cet ouvrage répond à toutes les questions que vous vous posez sur le fonctionnement de votre AMSTRAD. En plus, il vous indique comment faire pour augmenter considérablement ses performances.

Vous apprenez à mettre en place vous-même des extensions, une interface. Vous raccordez de nouveaux périphériques...<br>A l'aide du programmateur d'EPROM, vous écrivez vos propres applications en ROM.

4,1.2 Version 1.0 sur 464.

Des instructions de montage très précises vous permettent de procéder à toutes les opérations qui augmentent les possibilités de votre AMSTRAD Et, pour rester fidèle à la philosophie AMSTRAD vous réalisez toutes ces opérations au meilleur prix.

mots clés et leur utilisation

# Votre ouvrage évolue à la vitesse des innovations... AMSTRAD

Chez AMSTRAD, les innovations se suivent à un rythme plutôt rapide. La sortie du PC 1512 vient encore de le confirmer.

Dans ces conditions, il est difficile de faire un ouvrage complet... qui soit encore complet 3 mois après sa parution. Les Editions Weka apportent une solution originale à ce problème, grâce à un service exclusif de compléments et de mises à jour. Ainsi, votre ouvrage reste en permanence à la pointe de la technique.

Trois à quatre fois par an, des mises à jour et compléments vous seront proposés (150 pages environ  $= 215 F -$  service annulable sur simple demande). Vous disposez ainsi régulièrement de nouveaux programmes et d'une information parfaitement à jour.

Retainuez votre bon de commande

7/2.2.3 Les commandes de Multiplan

Dans ce cas, une fois l'erreur détec-

effet de vous redonner la main. H. 'K et 'L, respectivement pour effacer le pour faire reculer le curseur et pour faire

cette commande se présente de la façon suivant

Maltiplan: **FRIGHTEND** v votre tests (sans sui)

Lorsque vous désirez rentrer un texte. Il ne faut donc pas oublier de frapper un retour charriot (RETURN) avant l'entrée du texte proprement dit afin de sélecter la commande ALPHA du menu principal

Cette commande permet d'effacer (BLANChir) le contenu d'une cellule ou d'un groupe de cellules sans en changer na le format d'affichage ni le

Si cette commande agit sur un groupe de cellules de contenu numérique. l'effet de celle-ci est d'affecter un zero à chaque cellule. Si cette commande agit sur un groupe de cellules de contenu alpha-

Partie 3 Chapitra 4 page

Cette partie concerne uniquement les possesseurs de CPC 6128. En effet. CP/M<sup>+</sup> cal écrit pour exploiter un ordinateur de plus de 64 kilo-octets de RAM comme l'AMSTRAD CPC 6128

Comme nous l'avons vu précédemment. (Cf 3/1) un système d'exploitaemple de sous-programmes destinés à

entier système d'exploitation CP/M en 1973 par Gary Killdall. Digital Research fut fondé en 1976 et CP/M commercialisé Depuis, de tambreuses versions ont vu le jour. Dernière en date, CP/M<sup>+</sup>

Laussi appelé CP/M 3.1) yous permettra de - perer les ressources usuelles de votre machine comme le faisaient ses prédécesseurs (mémoire, disque, écran.)

grace a plusieurs commandes additionnelles, vous pourrez facilement redefinir le clavier, faire des copies de disquettes ou encore choisir les paramètres caractéristiques de l'interface de communication.

Définitions et rappels Pour pouvoir fonctionner sous CP/M<sup>+</sup>, le CPC 6128 est pourvu d'un programme en ROM qui effectue le chargement en RAM de la piste 0 du pre-

Ce sesteur contient un programme qui est exécuté et qui provoque le char-<br>gement en RAM du fichier ' C10CPM3 EMS'. Ce chargement s'effectue quand l'utilisateur tape la commande "CPM"

![](_page_5_Picture_51.jpeg)

Le TPA (Transcient Program Area = Zone de programme temporaire)  $r =$  Interpréteur de commandes